# ФЕДЕРАЛЬНОЕ АГЕНТСТВО ПО ТЕХНИЧЕСКОМУ РЕГУЛИРОВАНИЮ И МЕТРОЛОГИИ

Федеральное государственное унитарное предприятие «Всероссийский научно-исследовательский институт расходометрии»

Государственный научный метрологический центр

ФГУП «ВНИИР»

**УТВЕРЖДАЮ** Заместитель директора по развитию А.С. Тайбинский сентября  $\alpha$  20 » 2017 г. LOUVIVI.

## ИНСТРУКЦИЯ

Государственная система обеспечения единства измерений

# **СЧЕТЧИКИ ГАЗА «ПРИНЦ-М»**

Методика поверки МП 0640-13-2017

Начальник отдела НИО-13

А.И. Горчев Тел. отдела: 8(843) 272-01-12

Казань 2017

РАЗРАБОТАНА ФГУП «ВНИИР» ООО Завод «РаДан»

# УТВЕРЖДЕНА ФГУП «ВНИИР»

Настоящая инструкция распространяется на счетчики газа «Принц-М» (далее счетчики) и устанавливает методику их первичной и периодической поверки.

Интервал между поверками - 6 года.

Инструкция разработана на основе ГОСТ 8.324-2002.

# **1 Операции поверки**

1.1 При проведении поверки должны быть выполнены операции, указанные в таблице 1.

#### Таблица 1

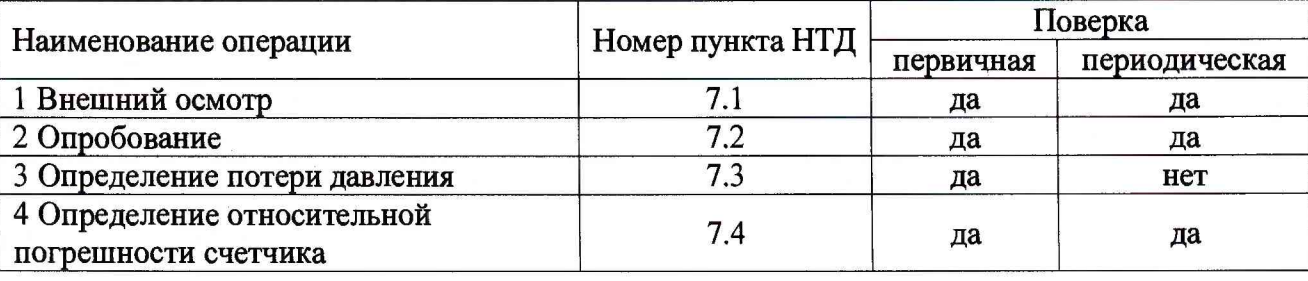

# **2 Средства поверки**

2.1 При проведении поверки применяют следующие средства измерений (СИ):

- рабочий эталон 1-го разряда по ГОСТ Р 8.618-2014 (установка поверочная расходоизмерительная, поверочная среда: воздух или природный газ, диапазон задаваемого объемного расхода должен соответствовать рабочему диапазону поверяемого счетчика, с пределом основной относительной погрешности ±0,3%);
- измеритель давления, диапазон измерения давления от 0 до 200 гПа, погрешность  $\pm$  0,5 % ВПИ;
- барометр-анероид, диапазон измерения давления от 610 до 790 мм рт. ст., пределы допускаемой погрешности барометра ± 0,8 мм рт. ст.;

2.2 Средства поверки должны иметь действующие свидетельства о поверке (сертификат о калибровке).

2.3 Допускается применение аналогичных средств поверки, обеспечивающих определение метрологических характеристик поверяемых СИ с требуемой точностью.

#### **3 Требования к квалификации поверителей**

3.1. К проведению поверки допускаются лица, аттестованные в качестве поверителя, изучившие данную инструкцию, эксплуатационную документацию на счетчики, и прошедшие инструктаж в установленном порядке.

3.2 При подготовке к поверке и во время выполнения поверочных операций необходимо соблюдать требования безопасности, указанные в эксплуатационной документации на оборудование и средства измерений.

## **4 Требования безопасности**

4.1 Лица проводящие поверку, должны быть ознакомлены с правилами безопасности при работе со счётчиками, основными и вспомогательными средствами поверки, указанными в эксплуатационной документации на них, и пройти инструктаж по технике безопасности.

4.2 Все работы по монтажу и демонтажу счётчиков выполняют при неработающем рабочем эталоне.

4.3 Конструкция соединительных элементов счётчика и рабочего эталона должна обеспечивать надежное крепление счётчика и фиксацию его положения в течение всего цикла поверки.

#### **5 Условия поверки**

5.1В качестве поверочной среды используют воздух.

5.2 Поверку проводят при нормальных условиях измерений в соответствии с ГОСТ 8.395-80:

- температура окружающего воздуха, °С - относительная влажность окружающего воздуха, % - атмосферное давление, кПа - диапазон постоянного напряжения питания, В - разность температур окружающего воздуха и поверочной среды, °С не более - скорость изменения температуры окружающего воздуха и поверочной среды, °С/ч, не более  $20 \pm 5$ от 30 до 80 от 84,0 до 106,7 от 3,0 до 3,6 1 1
- отсутствие вибраций, тряски, ударов, внешних электрических и магнитных полей(кроме земного магнитного поля).

#### **6 Подготовка к поверке**

6.1 Счётчики представляют на поверку со следующими документами:

- паспортом на счётчик или свидетельством о предыдущей поверке;

6.2 Поверку счётчиков проводят как индивидуально, так и партиями.

6.3 Перед проведением поверки счетчиков газа выполняют следующие работы:

- подготавливают эталонные и дополнительные средства измерения к работе согласно действующим на них инструкциям по эксплуатации;

- перед проведением поверки счетчики выдерживают на участке, где проводят поверку, в течение времени из расчета 4 часа на 1 °С разницы температур воздуха помещения, в котором хранились счетчики, и участка проведения поверки.

#### **7 Проведение поверки**

7.1 Внешний осмотр

- 7.1.1 При внешнем осмотре устанавливают:
- соответствие требованиям п. 6.1 настоящей методики;
- отображение информации на жидкокристаллическом индикаторе (ЖКИ) объема счетчика;
- наличие четких обозначений счетчика, товарного знака предприятия изготовителя, заводского номера и года выпуска;
- отсутствие видимых повреждений счетчиков и дефектов, влияющих на работоспособность счетчика;
- заводской номер счетчика соответствует номеру в паспорте;
- наличие места для пломбы.

# 7.2 Опробование

7.2.1 Опробование счётчика проводят, пропуская через него поток воздуха со значением расхода  $Q_{\text{macro}}$ . Объём воздуха должен быть не менее 0,1 м<sup>3</sup>. Показания объема на индикаторном табло счетчика должны равномерно увеличиваться.

7.2.2 Подтверждение соответствия программного обеспечения.

Встроенное программное обеспечение (ПО) счетчика относится к ПО с уровнем защиты «высокий». Встроенное ПО не может быть модифицировано, загружено или прочитано через какой-либо интерфейс после опломбирования.

Согласно эксплуатационной документации на счетчик («Счетчик газа «Принц-М». Руководство по эксплуатации БКГН 5003.00.00.000 РЭ») на ЖКИ счетчика выводятся идентификационные данные счетчика и ПО счетчика в соответствии с таблицей 2. Таблица 2

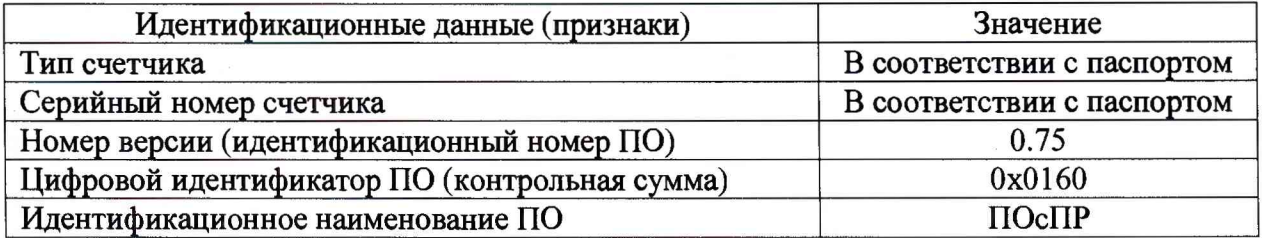

Проверка идентификационных данных счетчика и встроенного программного обеспечения (ПО) счетчика считается выполненной, если данные на ЖКИ счетчика совпали с данными таблицы 2.

7.3 Определение потери давления

7.3.1 Проверку потери давления на счетчике проводят при максимальном расходе Q<sub>макс</sub>. Потерю давления измеряют с помощью измерителя давления, подсоединенного к входу и выходу счетчика.

7.3.2 Потери давления на счетчике допускается измерять одновременно с определением относительной погрешности счетчика.

Счетчик считают выдержавшими испытания, если средняя потеря давления за цикл измерений при установившемся потоке воздуха с плотностью 1,2 кг/м<sup>3</sup> и расходе, равном Qmskc не превышает 400 Па.

7.4 Определение относительной погрешности счетчика.

7.4.1 Относительную погрешность счетчика определяют по результатам сравнения эталонного объёма, пропущенного через рабочий эталон и поверяемый счётчик.

7.4.2 Минимальные значения контрольного объёма воздуха в зависимости от поверочного расхода приведены в таблице 3.

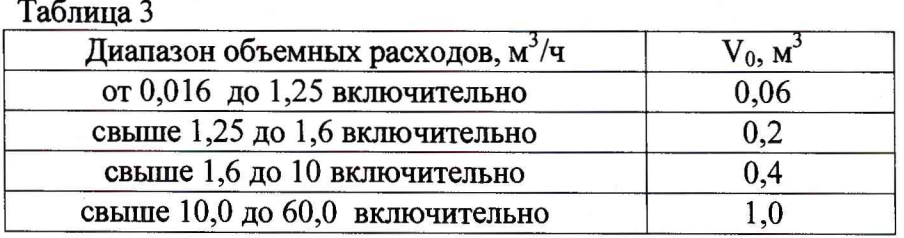

7.4.3 Относительную погрешность счетчика определяют при следующих значениях расходов, приведенных в таблице 4.

Таблица 4

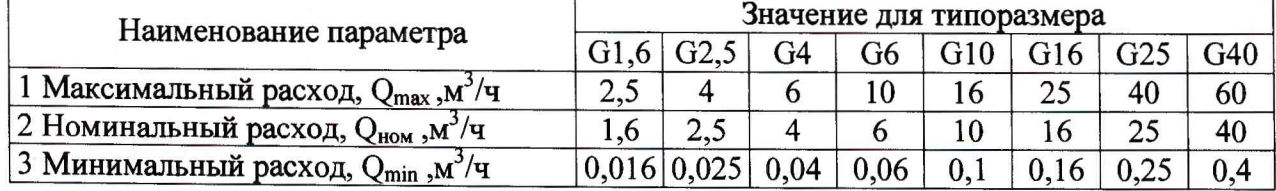

Для проведения поверки счетчиков газа «Принц-М» БКГН 5003.00.00.000 необходимо установить на компьютер программу FlowP.exe, которую можно скачать на официальном сайте [www.zavodradan.ru](http://www.zavodradan.ru).

Подключить к USB-порту компьютера кабель адаптера USB БКГН.5014.00.00.000-02, изготавливаемого предприятием ООО Завод «РаДан». Установить на счетчик адаптер USB согласно рисунку 1.

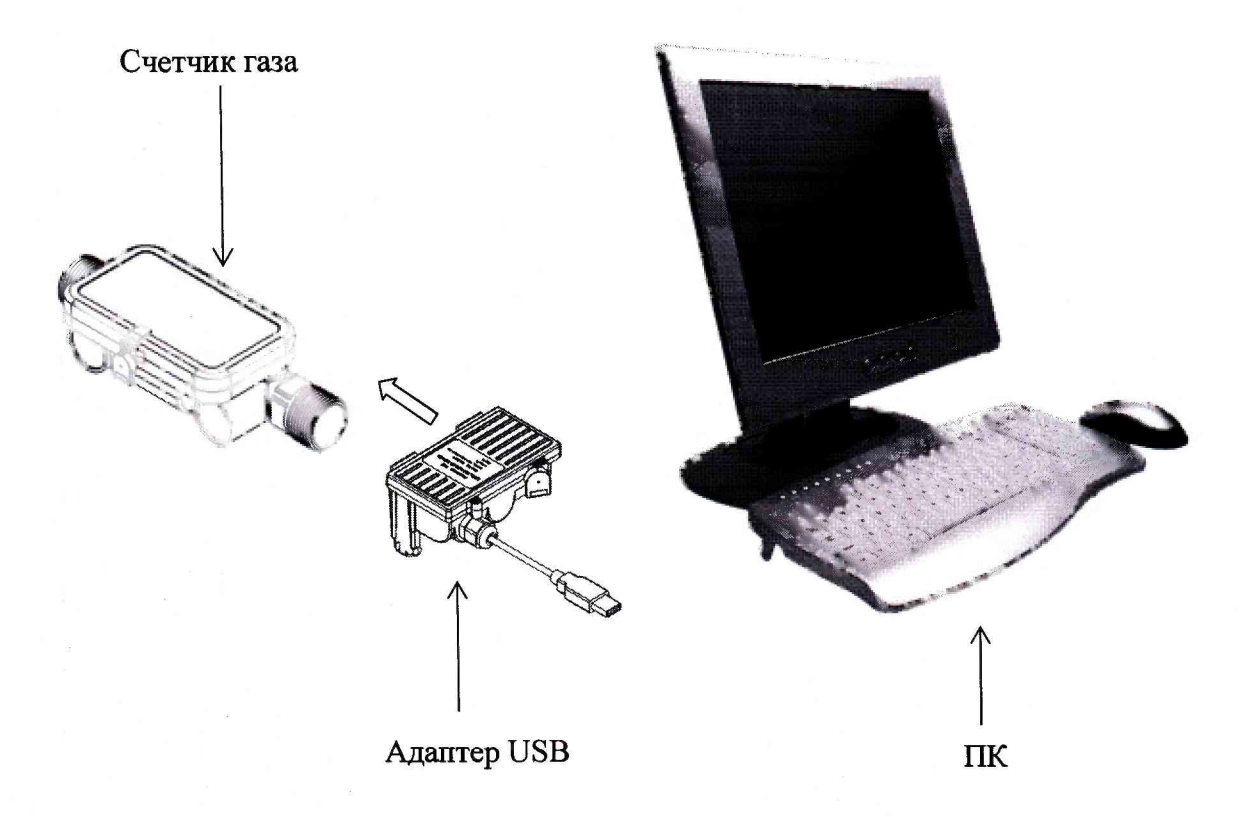

Рис. 1. Схема подключения счетчика для поверки

Запустить на выполнение программу FlowP.exe. На экране компьютера появится диалоговое окно программы, соответствующее рисунку 2.

В окне программы выполнить настройки соединения счетчика с компьютером и нажать кнопку ПОДКЛЮЧИТЬСЯ. Установить необходимые настройки измерения.

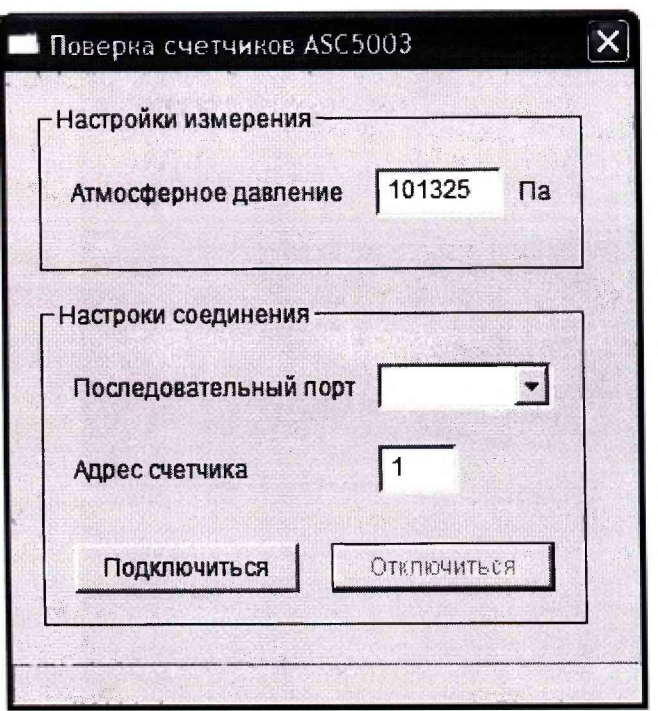

Рис. 2 Окно программного обеспечения.

Через счетчики пропускают указанный в таблице 3 объем воздуха на максимальном расходе. Согласно эксплуатационной документации на рабочий эталон фиксируют начальное и конечное значения объемов на эталоне. Согласно эксплуатационной документации на счетчик фиксируют начальное и конечное значения объемов.

Определяют, согласно эксплуатационной документации на рабочий эталон и на счетчик, объем прошедшего через эталон воздуха при рабочих условиях, и объем воздуха, прошедший через поверяемые счетчики, как разницу последнего и предыдущего зафиксированных показаний на эталоне и на ЖКИ счетчиков.

Определяют относительную погрешность счетчиков при измерении объема при стандартных условиях, по формуле

$$
\delta = \left(\frac{V_{\text{cv}}}{V_0} \cdot \frac{P_{\text{cv}}}{P_0} \cdot \frac{T_0}{293,15} - 1\right) \cdot 100\% \tag{1}
$$

 $V_{c v_{\alpha_3}}$  - объем прошедшего воздуха, измеренный счетчиком, при стандартных где условиях, м

 $V_0$  - объем прошедшего воздуха, измеренный эталоном, при рабочих условиях, м<sup>3</sup>;

 $P_{cy}$  – абсолютное давление на входе в поверяемый счетчик, записанное с помощью ПО, Па;

 $P_o$  – абсолютное давление в эталоне, Па;

 $T_0 = 273.15 + t_0;$ 

 $t_0$ - температура воздуха в эталоне, С.

7.4.4 Повторяют операции на остальных объемных расходах, указанных в таблице 3, в зависимости от типоразмера счетчика, установив их согласно эксплуатационной документации на рабочий эталон и пропустив необходимые для данных расходов объемы воздуха, указанные в таблице 3.

7.4.5 При каждом значении расхода воздуха измерения проводят до трех раз. Если по результатам первого измерения относительная погрешность счетчика не превышает предела допускаемой относительной погрешности, повторное измерение не проводят. В противном случае измерения повторяют и за результат принимают среднее арифметическое из полученных значений.

7.4.6 Счетчик считают поверенным по данному параметру, если погрешность счетчика в каждой точке расхода не превышает значений, приведенных в таблице 5. Таблица 5

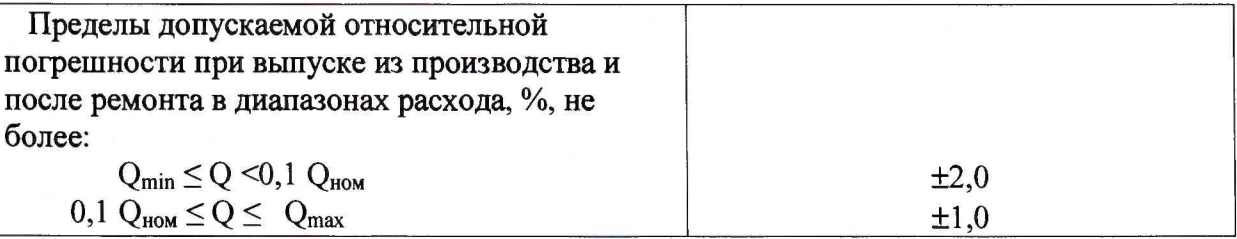

По окончании поверки счетчика нажать кнопку ОТКЛЮЧИТЬСЯ. Снять адаптер со счетчика. Закрыть программу FlowP.exe.

Отключить кабель адаптера USB от компьютера.

#### **8 Оформление результатов поверки**

8.1 Результаты поверки заносят в протокол произвольной формы.

8.2 Положительные результаты поверки оформляют свидетельством в соответствии с «Порядком проведения поверки средств измерений, требования к знаку поверки и содержанию свидетельства о поверке», утвержденным Приказом Минпромторга России №1815 от 02 июля 2015 года.

8.3 Знак поверки наносится на корпус счетчика, в свидетельство о поверке и(или) паспорт.

8.4 При отрицательных результатах поверки счетчика не допускают к применению и выполняют процедуры, предусмотренные «Порядком проведения поверки средств измерений, требования к знаку поверки и содержанию свидетельства о поверке», утвержденным Приказом Минпромторга России №1815 от 02 июля 2015 года.

# Приложение А

Рекомендуемая форма протокола поверки счетчиков в ручном режиме.

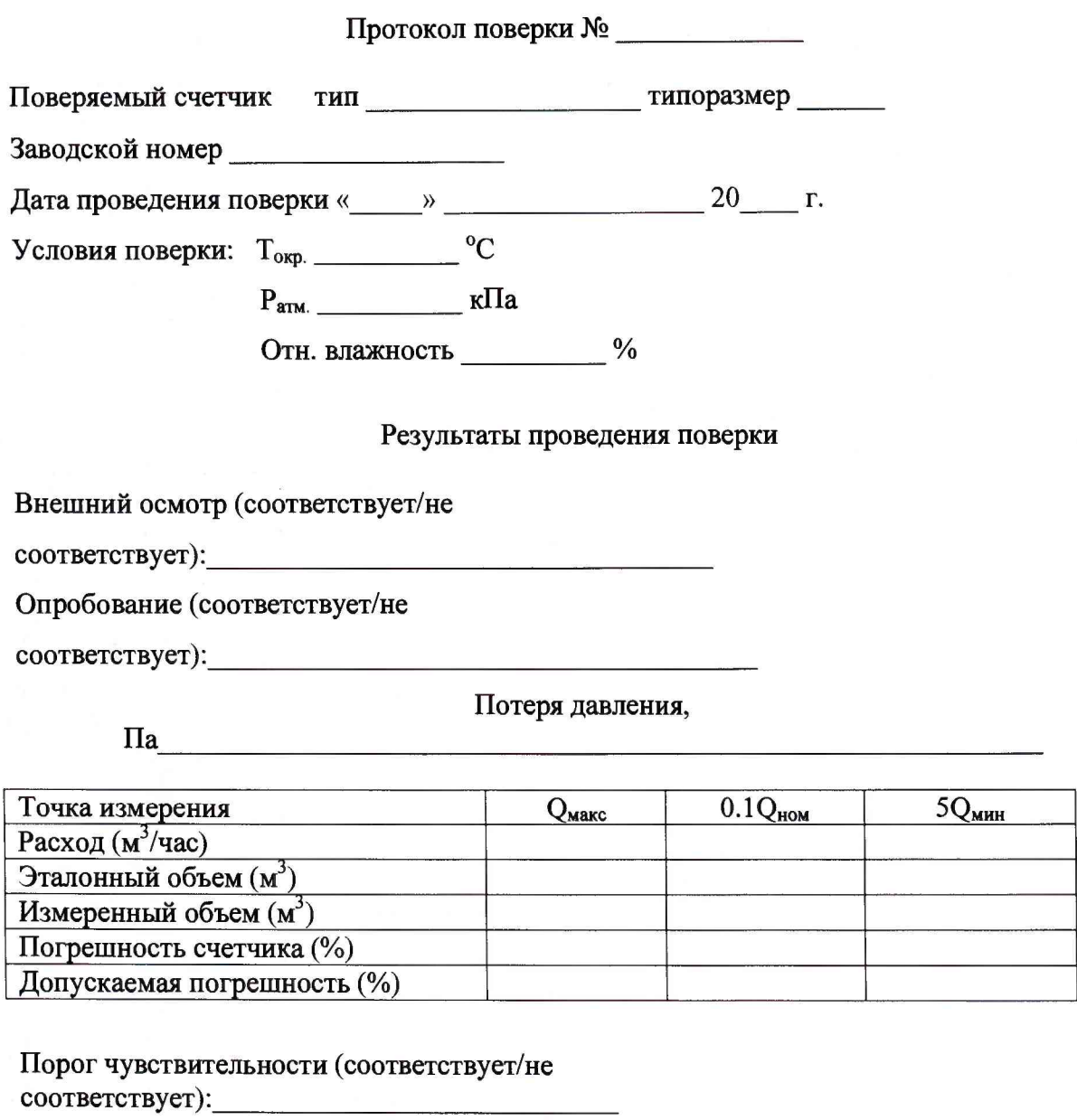

соответствует):

Итоги поверки

(годен, не годен - указать причину)

Поверитель

(подпись)

 $(\Phi$ <sub>M.O.</sub>)